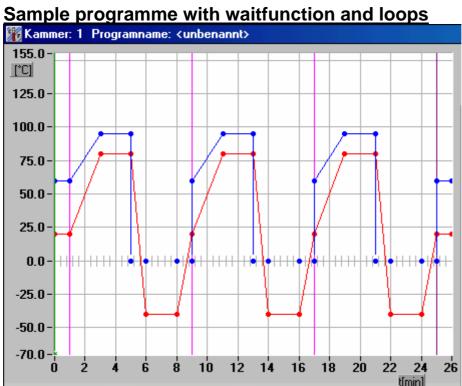

| Line | Time | Tompor  | Lumidity | commont                                                                                                    |
|------|------|---------|----------|----------------------------------------------------------------------------------------------------|
| Line | Time | Temper. |          | comment                                                                                                    |
|      | (h)  | ( °C )  | (% r.H.) |                                                                                                    |
| 0    | 0    | 20      | 60       | define start values of programme                                                                                                    |
| 1    | 1    | 20      | 60       | Remaining at 20°C for 1 hour                                                                                                    |
| 2    | 3    | 20      | 60       | Define beginning of loop (display SA) Repeat the lines between SA and SE three times This line is not active !                                                                                     |
| 3    | 2    | 80      | 95       | Change Temperature in 2 hours up to 80 °C                                                                                                    |
| 4    | 2    | 80      | 95       | Remaining at 80°C for 2 hours                                                                                                    |
| 5    | 0    | 80      | 0        | Switch off humidity regulation.<br>Without this line the humidity will be switched off when<br>temperature falls below +10°C                                                                       |
| 6    | 1    | -40     | 0        | Change temperature within 1 hour down to -40°C                                                                                                    |
| 7    |      | -40     | 0        | Activate waitfunction for temperature channel. Tolerance for waitfunction is 1Kelvin<br>This line is not active                                                                                    |
| 8    | 2    | -40     | 0        | Remaining at –40°C for 2 hours                                                                                                    |
| 9    | 1    | 20      | 0        | Change temperature in 1 hour up to +20°C                                                                                                    |
| 10   | 0    | 20      | 60       | Switch on humidity regulation.<br>Without programming this line humidity will be switched<br>on after the 3 loops are done in line 11 after 10 minutes<br>where hunidity setpoint reaches 10% r.H. |
| 11   |      | 20      | 0        | Define end of loop (display SE).<br>This line is not active !                                                                                                    |
| 12   | 1    | 20      | 60       | Remaining at 20°C for 1 hour                                                                                                    |

## Comments:

- The timebase of the programme is hours. This is because in the example only programmesteps with whole hours are used.
- Always set a starting value for the programme (first line with time t=0). In other case the controller starts the programme with the last used setvalues
- We suggest to create the testcycles via CID-Software, because programme generation with CID is very easy.

## **Programming:**

The programme should be saved as Prog.No. 12.

| Display    | Кеу      | Comment                                                                                                    |
|------------|----------|----------------------------------------------------------------------------------------------------|
| xyz<br>xyz |          | It's not neccessary to switch off the chamber to edit a new programme                                                                                                    |
| 0          | E        | Start Edit-Mode                                                                                                    |
| 12<br>PL 0 | +/- Temp | if there is a programme saved under Prog.No 12,<br>the number of used Lines of this programme are<br>displayed with PL In This case the existing<br>programme should be erased before. (See Operating<br>Instructions to do so) |
| 12<br>h    | 2        | Timebase hours                                                                                                    |
| P 0.0      | S        | Save header of the programme                                                                                                    |
| P 20.0     | +/- Temp | Set startvalue for temperature $T = +20 \text{ °C}$                                                                                                    |

| P 20.0<br>60.0      | +/- Humidity | Set startvalue for humidity H= 60 % r.H.                                                                                                    |
|---------------------|--------------|----------------------------------------------------------------------------------------------------|
| 0h<br>L 0           | S            | time of the first line is 0, therefore continue with <b>S</b> instead of <b>+/- Temp</b> to change time                                                                                                    |
| P 20.0<br>60.0      | S            | Finish first line. Last value pair of temp./hum. is used<br>as default for the next line. Because we want to use<br>this values continue with <b>S</b> rather than <b>+/- Temp</b><br>to set new temp. value |
|                     | S            |                                                                                                    |
| 0h<br>L 1           | +/- Temp     | Set duration of 1. Line<br>stay at +20 °C / 60 % r.H. for one hour                                                                                                    |
| 1h<br>L 1<br>P 20.0 | S            | Last valuepair is used as default<br><u>Start of inactive programme line</u>                                                                                                    |
| P 20.0   60.0       | S            |                                                                                                    |
| 0h<br>L 2           | + Humidity   | Set start of loop                                                                                                    |
| SA 1<br>L 2         | +/- Humidity | Number of loops to do<br>End of inactive line                                                                                                    |
| SA 3<br>L 2         | S            | Last valuepair is used as default                                                                                                    |
| 60.0                | +/- Temp     | Put in new temperature value +80 °C                                                                                                    |
| P 80.0<br>60.0      | +/- Humidity | Put in new Humidity value 95 % r.H.                                                                                                    |
| P 80.0<br>95.0      |              |                                                                                                    |

| 0h<br>L 3      | +/- Temp     | Set duration of 3. Line<br>Change in 2 hours to +80 °C / 95 % r.H.                     |
|----------------|--------------|----------------------------------------------------------------------------------------|
| 2h<br>L 3      | S            | Use last value pair as default, continue with <b>S</b> because this values are correct |
| P 80.0<br>95.0 | S            |                                                                                        |
| 0h<br>L 4      | +/- Temp     | Set duration of 4. Line<br>Stay at +80 °C / 95 % r.H. for 2 hours                      |
| 2h<br>L 4      | S            | Use last value pair as default                                                         |
| P 80.0<br>95.0 | +/- Humidity | Switch off Humidity ("-" Key until 0)                                                  |
| P 80.0         | S            | Duration of this line t=0 hours                                                        |
| 0h<br>L 5      | S            | Use last value pair as default                                                         |
| P 80.0         | +/- Temp     | Set new Temp. value -40 °C                                                             |
| P -40.0        | S            |                                                                                        |
| 0h<br>L 6      | +/- Temp     | Duration of line 6<br>Change to –40°C in 1 hour                                        |
| 1h<br>L 6<br>S |              |                                                                                        |

| P -40.0             | S            | Use last value pair as default<br>Start of inactive programme line     |
|---------------------|--------------|------------------------------------------------------------------------|
|                     | S            |                                                                        |
| 0h<br>L 7           | 1            | Set WAIT-Function on temperature channel                               |
| H o I d 0<br>lo 0.0 |              |                                                                        |
| Hold 0              | +/- Humidity | Set Tolerance for Wait-function to $\pm$ 1 Kelvin End of inactive line |
| lo 1.0              | S            | Use last value pair as default                                         |
| P -40.0<br>         | S            |                                                                        |
| 0h<br>L 8           | +/- Temp     | Set duration of line 8                                                 |
|                     | ₩- remp      | Stay at -40 °C for 2 hours                                             |
| 2h<br>L 8           | S            | Use last value pair as default                                         |
| P -40.0             |              |                                                                        |
|                     | +/- Temp     | Set new temperature value to +20 °C                                    |
| P 20.0<br>          | S            |                                                                        |
| 0h<br>L 9           |              |                                                                        |
|                     | +/- Temp     | Duration of line 9<br>Change in 1 hour to +20 °C                       |
| 1h<br>L 9           | S            | Use last value pair as default                                         |
| P 20.0              |              |                                                                        |

|                | +/- Humidity | Switch on Humidity. New value is 60%r.H.                           |
|----------------|--------------|--------------------------------------------------------------------|
| P 20.0<br>60.0 |              |                                                                    |
| 0h             | S            | Duration of line 10 is 0 hours                                     |
| L 10           | S            | Use last value pair as default<br>Start of inactive programme line |
| P 20.0<br>60.0 | S            |                                                                    |
| 0h<br>L 11     | + Humidity   | Set end of loop (SE)<br>End of inactive line                       |
| SE<br>L 11     | S            | Use last value pair as default                                     |
| P 20.0<br>60.0 | S            |                                                                    |
| 0h<br>L 12     | +/- Temp     | Duration of line 12<br>Stay at +20 °C for 1 hour                   |
| 1h<br>L 12     | S            | Finish and save last programme line                                |
| P 20.0<br>60.0 | Ρ            | Save the whole programme                                           |